CSCI 136 Data Structures & Advanced Programming

> Lecture 19 Fall 2017 Instructor: Bills

#### Last Time:

- Ordered Structures
- Trees
	- Structure, Terminology, Examples

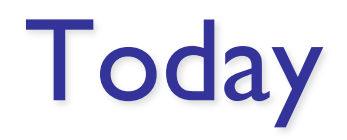

#### • Trees

- Implementation
- Recursion/Induction on Trees
- Applications
- Traversals

## Introducing Binary Trees

- Degree of each node at most 2
- Recursive nature of tree
	- Empty
	- Root with left and right subtrees
- SLL: Recursive nature was captured by hidden node (Node<E>) class
- Binary Tree: No "inner" node class; single BinaryTree class does it all
- Not part of Structure hierarchy!

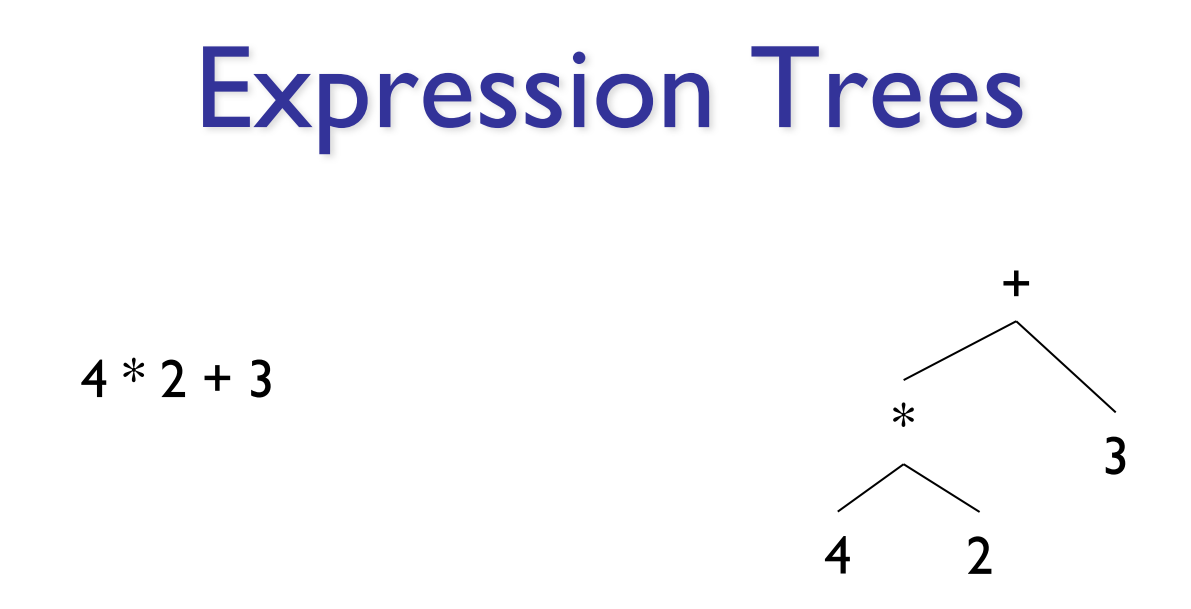

#### Build using constructor

new BinaryTree<E>(value, leftSubTree, rightSubTree)

BinaryTree<String> fourTimesTwo = new BinaryTree<String>

("\*",new BinaryTree<String>("4"),new BinaryTree<String>("2"));

BinaryTree<String> fourTimesTwoPlusThree = new BinaryTree<String>

("+", fourTimesTwo, new BinaryTree<String>("3"));

#### Expression Trees

- General strategy
	- Make a binary tree (BT) for each leaf node
	- Move from bottom to top, creating BTs
	- Eventually reach the root
	- Call "evaluate" on final BT
- Example
	- How do we make a binary expression tree for  $(((4+3)*(10-5))/2)$ 
		- Postfix notation:  $4$  3 + 10 5  $*$  2 /

int evaluate(BinaryTree<String> expr) {

```
if (expr.height() == 0)return Integer.parseInt(expr.value());
else {
  int left = evaluate(exp.left());
  int right = evaluate(exp.right());
  String op = expr.value();
  switch (op) {
  case "+" : return left + right;
  case "-" : return left - right;
  case "*" : return left * right;
  case "/" : return left / right;
  }
  Assert.fail("Bad op");
  return -1;
}
```
}

### Full vs. Complete (non-standard!)

- Full tree A full binary tree of height h has *leaves only* on level h, and each internal node has exactly 2 children.
- Complete tree A *complete* binary tree of height h is *full* to height h-1 and has all leaves at level h in leftmost locations.

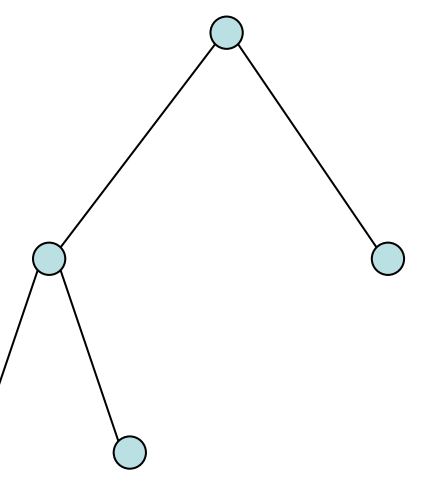

All full trees are complete, but not all complete trees are full!

- BinaryTree<E> class
	- Instance variables
		- BinaryTree: parent, left, right
		- E: value
- left and right are never null
	- If no child, they point to an "empty" tree
		- Empty tree T has value null, parent null, left = right =  $T$
	- Only empty tree nodes have null value

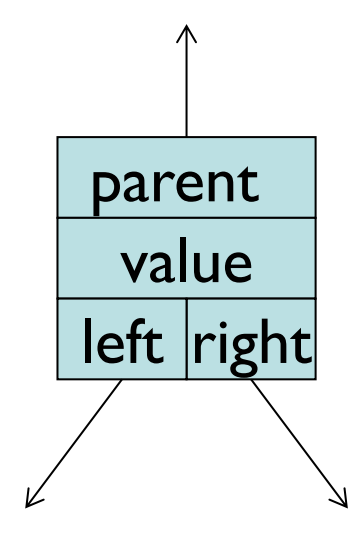

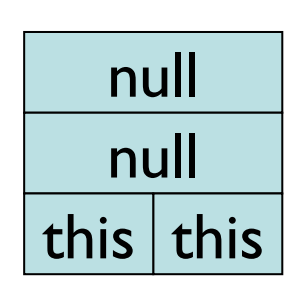

#### EMPTY BT

\*

 $\overline{\phantom{a}}$ 

- BinaryTree class
	- Instance variables
		- BT parent, BT left, BT right, E value

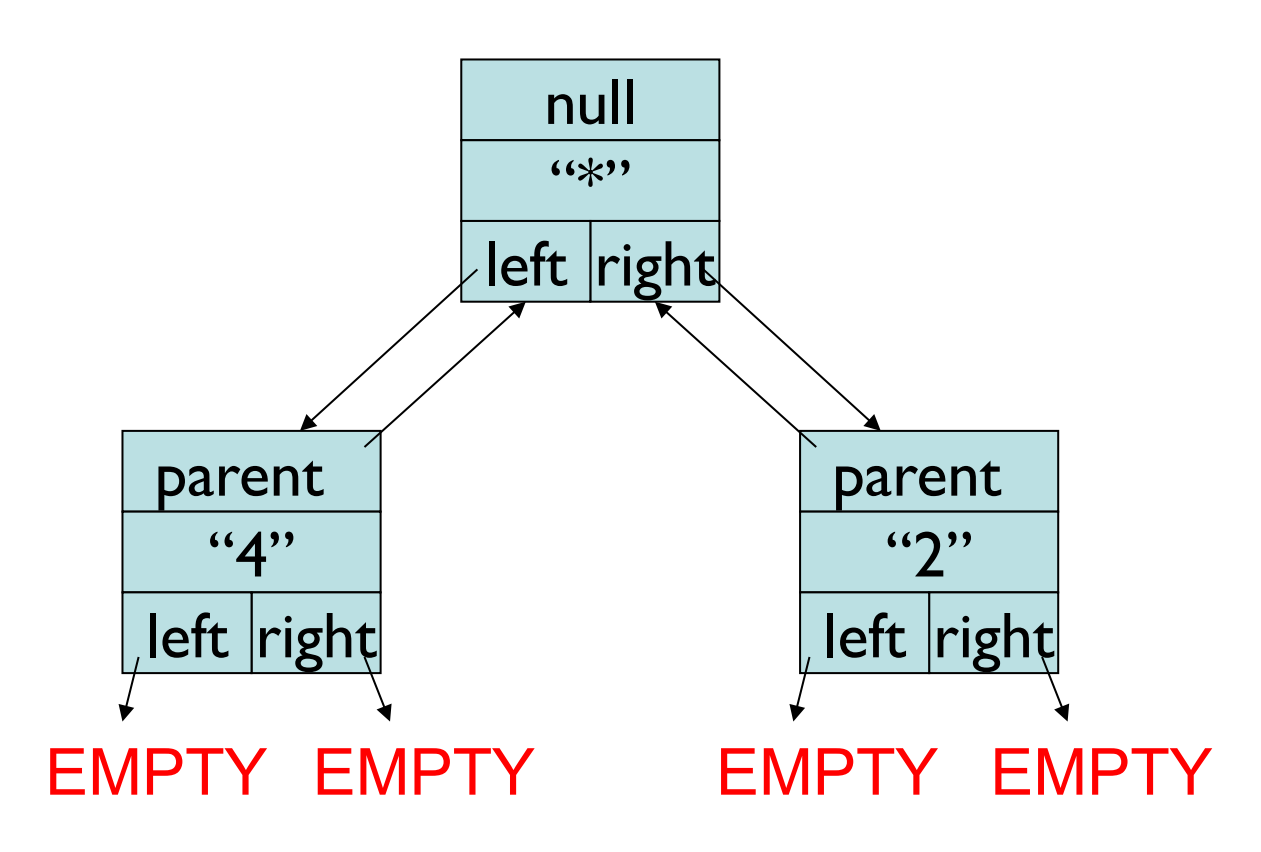

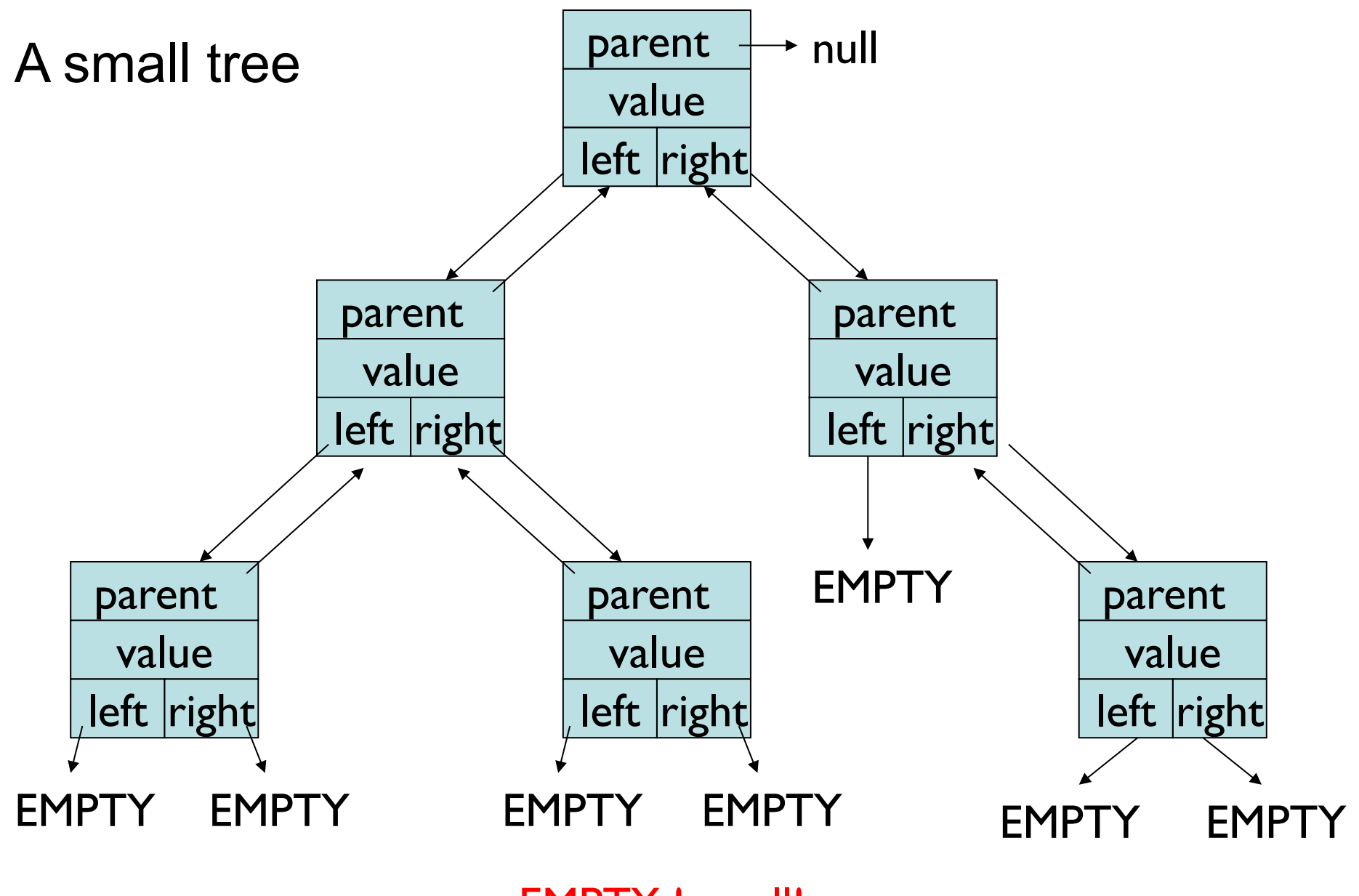

EMPTY != null!

- Many (!) methods: See BinaryTree javadoc page
- All "left" methods have equivalent "right" methods
	- public BinaryTree()
		- *// generates an empty node (EMPTY)*
		- *II* parent and value are null, left=right=this
	- public Binary Tree (E value)
		- // generates a tree with a non-null value and two empty (EMPTY) subtrees
	- public BinaryTree(E value, BinaryTree<E> left, BinaryTree<E> right)
		- // returns a tree with a non-null value and two subtrees
	- public void setLeft(BinaryTree<E> newLeft)
		- *Il* sets left subtree to newLeft
		- *II* re-parents newLeft by calling newLeft.setParent(this)
	- protected void setParent(BinaryTree<E> newParent)
		- *Il* sets parent subtree to newParent
		- *II* called from setLeft and setRight to keep all "links" consistent

- Methods:
	- public BinaryTree<E> left()
		- *// returns left subtree*
	- public BinaryTree<E> parent()
		- // post: returns reference to parent node, or null
	- public boolean isLeftChild()
		- // returns true if this is a left child of parent
	- public E value()
		- // returns value associated with this node
	- public void setValue(E value)
		- *II* sets the value associated with this node
	- public int size()
		- // returns number of (non-empty) nodes in tree
	- public int height()
		- // returns height of tree rooted at this node
	- But where's "remove" or "add"?!?!

#### • Prove

- The number of nodes at depth n is at most  $2^n$ .
- The number of nodes in tree of height n is at most  $2^{(n+1)}$ -1.
- A tree with n nodes has exactly n-1 edges
- The size() method works correctly

Prove: Number of nodes at depth d≥0 is at most  $2<sup>d</sup>$ . Idea: Induction on depth d of nodes of tree

Base case:  $d= 0$ : 1 node.  $1 = 2^{\circ} \checkmark$ 

Induction Hyp.: For some  $d \ge 0$ , there are at most  $2^d$ nodes at depth d.

Induction Step: Consider depth d+1. It has at most 2 nodes for every node at depth d.

Therefore it has at most  $2*2<sup>d</sup> = 2<sup>d+1</sup>$  nodes  $\checkmark$ 

Prove that any tree of n≥1 nodes has n-1 edges Idea: Induction on number of nodes Base case:  $n = 1$ . There are no edges $\checkmark$ Induction Hyp: Assume that, for some  $n \geq 1$ , every tree of n nodes has exactly n-1 edges. Induction Step: Let T have n+1 nodes. Show it has exactly n edges.

- Remove a leaf v (and its single edge) from T
- Now T has n nodes, so it has n-1 edges
- Now add v (and its single edge) back, giving  $n+1$ nodes and n edges.

Alternate Proof: Strong Induction

Induction Hyp.: For some n≥1, every tree T with k≤n nodes has exactly k-1 edges.

Induction Step: Let T have n+1 nodes

- Let  $n(T) = #$  of nodes of T and  $e(T) = #$  of edges of T
- Remove the root node r of T along with its 2 edges
- This leaves the two subtrees  $T<sub>L</sub>$  and  $T<sub>R</sub>$  of T
- $T_{\text{L}}$  and  $T_{\text{R}}$  each have at most n nodes
- So  $n(T_1) = 1 + e(T_1)$  and So  $n(T_R) = 1 + e(T_R)$
- Now add r (and its 2 edges) back
	- Then  $n(T) = 1 + n(T_L) + n(T_R)$  and  $e(T) = 2 + e(T_L) + e(T_R)$
	- But  $n(T_1) + n(T_R) = 1 + e(T_1) + 1 + e(T_R) = e(T) \checkmark$

Special case: One of  $T_L$  or  $T_R$  is empty. What changes?

Prove that BinaryTree method size() is correct.

- Let n be the number of nodes in the tree T
- Alert: Strong Induction Ahead...

Base case:  $n = 0$ . T is empty---size() returns 0 $\checkmark$ 

Induction Hyp: Assume size() is correct for *all trees*  having *at most* n nodes.

Induction Step: Assume T has n+1 nodes

- Then left/right subtrees each have *at most* n nodes
- So size() returns correct value for each subtree
- And the size of  $\overline{T}$  is  $1 +$  size of left subtree  $+$  size of right subtree✓